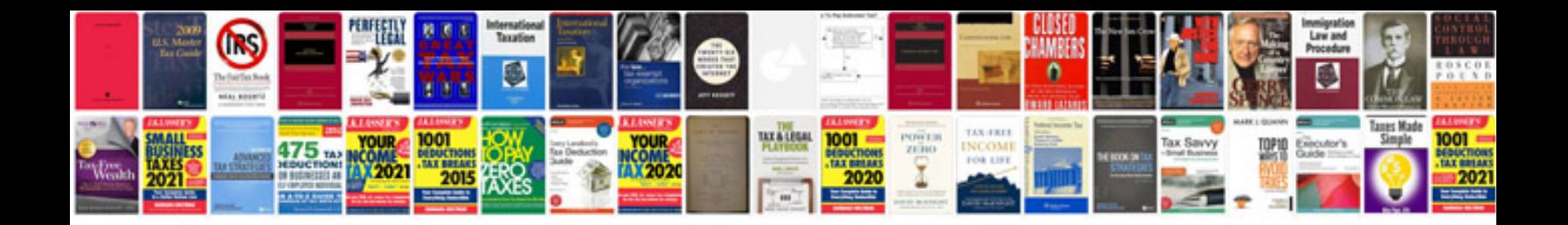

**Core java questions and answers**

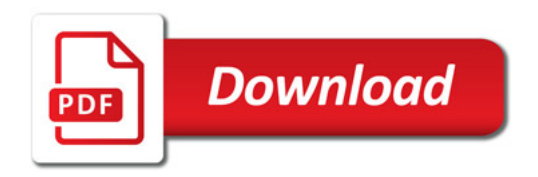

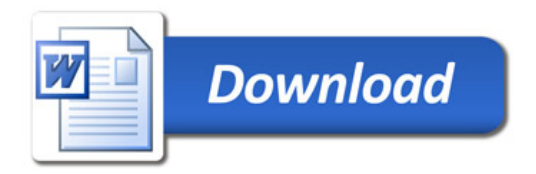